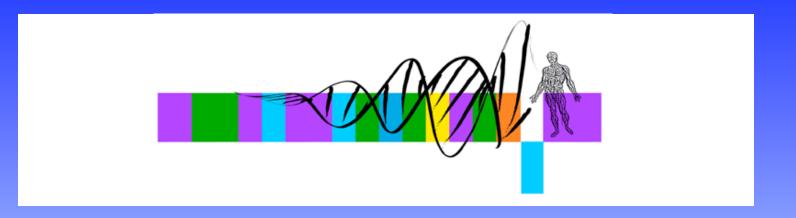

## Getting To Know Your Protein

Comparative Protein Analysis:

# Part II. Protein Domain Identification & Classification

Robert Latek, PhD
Sr. Bioinformatics Scientist
Whitehead Institute for Biomedical Research

# Comparative Protein Analysis

#### • Part I. :

- Phylogenetic Trees and Multiple Sequence Alignments are important tools to understand global relationships between sequences.
- Tree Building Tools with Different Algorithms
  - http://bioweb.pasteur.fr/seqanal/phylogeny/intro-uk.html
  - http://evolution.genetics.washington.edu/phylip/software.xref.html
- Tree Reliability
  - Bootstrapping 1. Randomly re-sample MSA columns to produce a random alignment (equal length as original MSA), 2. Build tree based on random alignment, 3. Predicted branches are significant if they occur in ~>70% of the trees from multiple, randomized alignments.
  - Use a several tree building algorithms to determine whether they produce similar trees as the original.

# Comparative Protein Analysis

#### • Part II.:

- How do you identify sequence relationships that are restricted to localized regions?
- Can you apply phylogenetic trees and MSAs to only sub-regions of sequences?
- How do you apply what you know about a group of sequences to finding additional, related sequences?
- What can the relationship between your sequences and previously discovered ones tell you about their function?
- Assigning sequences to Protein Families

## Syllabus

- Protein Families
  - Identifying Protein Domains
  - Family Databases & Searches
- Searching for Family Members
  - Pattern Searches
    - Patscan
  - Profile Searches
    - PSI-BLAST/HMMER2

## Proteins As Modules

- Proteins are derived from a limited number of basic building blocks (Domains)
- Evolution has shuffled these modules giving rise to a diverse repertoire of protein sequences
- As a result, proteins can share a global or local relationship

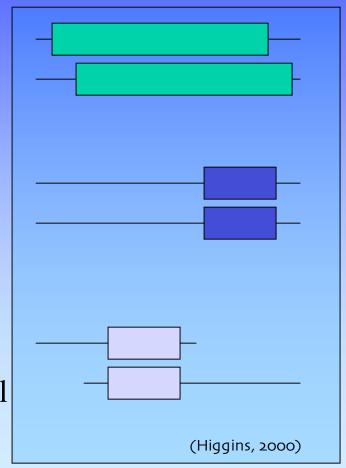

## Protein Domains

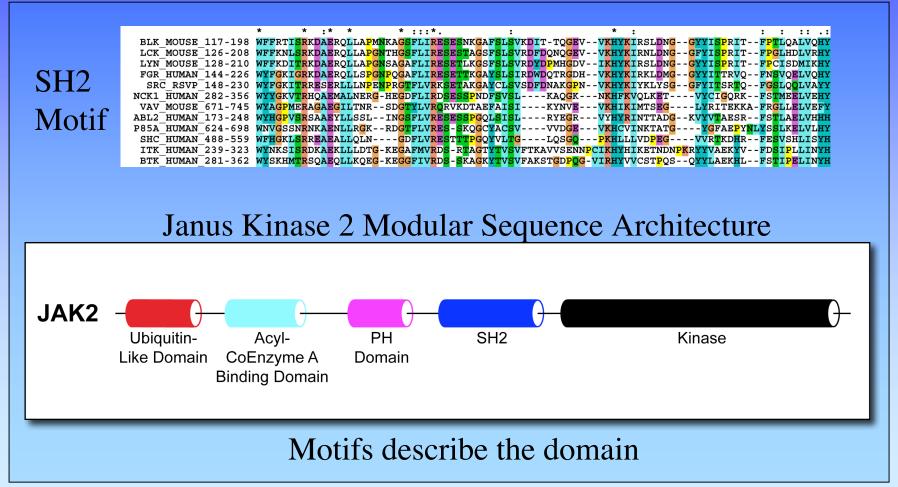

## Protein Families

- **Protein Family** a group of proteins that share a common function and/or structure, that are potentially derived from a common ancestor (set of homologous proteins)
- Characterizing a Family Compare the sequence and structure patterns of the family members to reveal shared characteristics that potentially describe common biological properties
- **Motif/Domain** sequence and/or structure patterns common to protein family members (trait/feature/characteristic)

## Protein Families

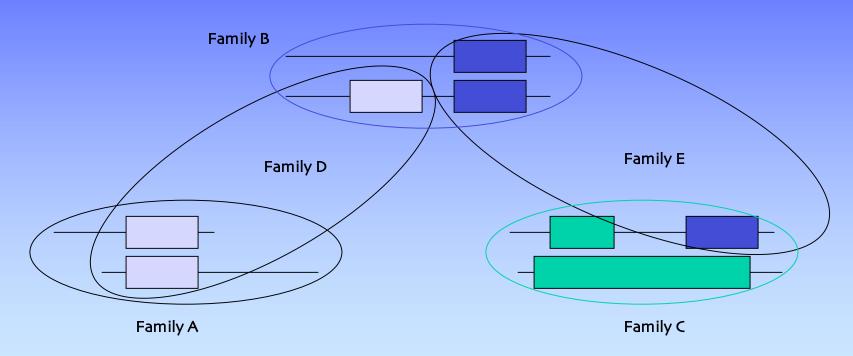

Separate Families Can Be Interrelated

Proteins Can Belong To Multiple Families

## Creating Protein Families

- Use domains to identify family members
  - Use a sequence to search a database and characterize a pattern/profile
  - Use a specific pattern/profile to identify homologous sequences (family members)

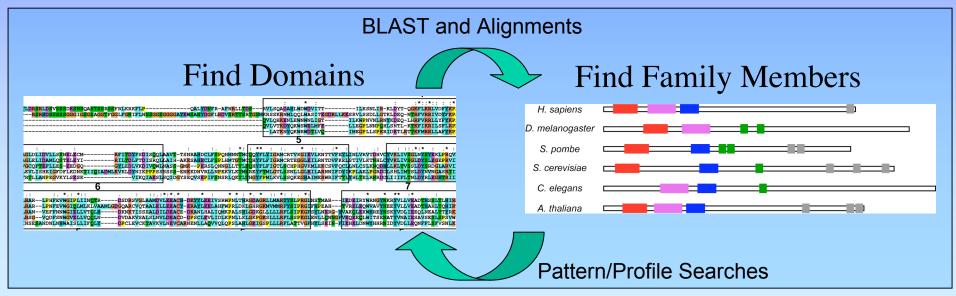

# Family Database Resources

- Curated Databases\*
  - Proteins are placed into families with which they share a specific sequence pattern
- Clustering Databases\*
  - Sequence similarity-based without the prior knowledge of specific patterns
- **Derived** Databases\*
  - Pool other databases into one central resource
- Search and Browse
  - InterPro http://www.ebi.ac.uk/interpro/

\*(Higgins, 2000)

## Curated Family Databases

- **Pfam** (http://pfam.wustl.edu) \*\*
  - Uses manually constructed seed alignments and PSSM to automatically extract domains
  - db of protein families and corresponding profile-HMMs of prototypic domains
  - Searches report e-value and bits score
- **Prosite** (http://www.expasy.ch/tools/scanprosite/)
  - Hit or Miss -> no stats
- **PRINTS** (http://www.bioinf.man.ac.uk/fingerPRINTScan/)

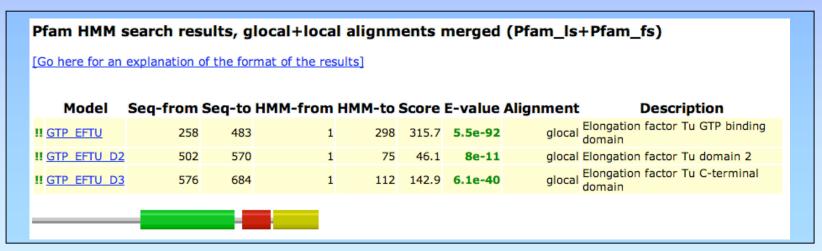

# Clustering Family Databases

- Search a database against itself and cluster similar sequences into families
- **ProDom** (http://prodes.toulouse.inra.fr/prodom/current/html/home.php)
  - Searchable against MSAs and consensus sequences
- **Protomap** (http://protomap.cornell.edu/)
  - Swiss-Prot based and provides a tree-like view of clustering

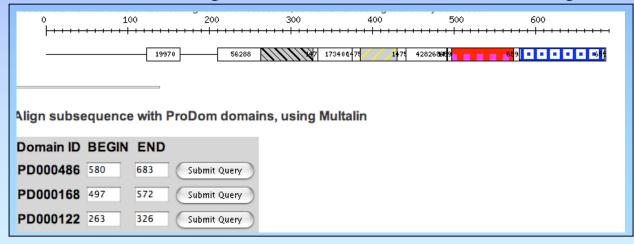

WIBR Bioinformatics Courses, © Whitehead Institute, 2005

# Derived Family Databases

- Databases that utilize protein family groupings provided by other resources
- **Blocks** Search and Make (http://blocks.fhcrc.org/blocks/)
  - Uses Protomap system for finding blocks that are indicative of a protein family (GIBBS/MOTIF)
- **Proclass** (http://pir.georgetown.edu/gfserver/proclass.html)
  - Combines families from several resources using a neural network-based system (relationships)
- MEME (http://meme.sdsc.edu/meme/website/intro.html)

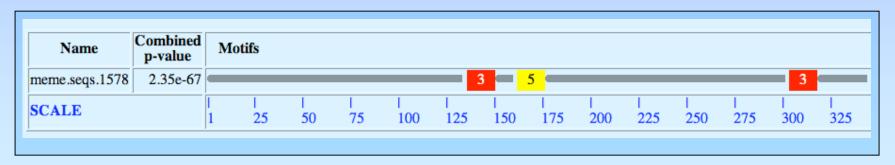

## Syllabus

- Protein Families
  - Identifying Protein Domains
  - Family Databases & Searches
- Searching for Family Members
  - Pattern Searches
    - Patscan
  - Profile Searches
    - PSI-BLAST/HMMER2

# Searching Databases By Family

- BLAST searches provide a great deal of information, but it is difficult to select out the important sequences (listed by score, not family)
- Family searches can give an immediate indication of a protein's classification/function
- Use Family Database search tools to identify domains and family members

## Patterns & Profiles

- Techniques for searching sequence databases to uncover common domains/motifs of biological significance that categorize a protein into a family
- **Pattern** a deterministic syntax that describes multiple combinations of possible residues within a protein string
- **Profile** probabilistic generalizations that assign to every segment position, a probability that each of the 20 aa will occur

## Pattern Discovery Algorithms

- Pattern Driven Methods
  - Enumerate all possible patterns in solution space and try matching them to a set of sequences

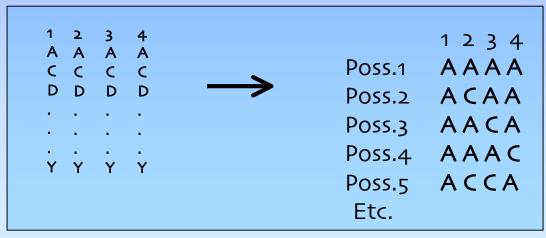

# Pattern Discovery Algorithms

- Sequence Driven Methods
  - Build up a pattern by pair-wise comparisons of input sequences, storing positions in common, removing positions that are different

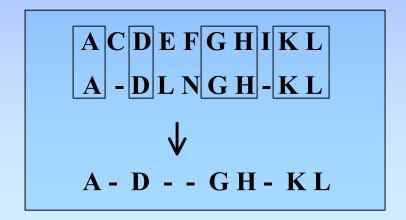

## Pattern Building

- Find patterns like "pos1 xx pos2 xxxx pos3"
  - Definition of a non-contiguous motif

```
1. C Y D - - C A F T L R Q S A V M H K H A R E H
2. C A T Y - C R T A I D T V K N S L K H H S A H
3. C W D G G C G I S V E R M D T V H K H D T V H
4 C Y C - - C S D H M K K D A V E R M H K K D H
5. C N M F - C M P I F R Q N S L A R E H E R M H
6. C L N N T C T A F W R Q K K D D T V H N S L H

C XXXX C XXXX [LIVMFW] XXXXXXXX H XXXXX H
```

Define/Search A Motif <a href="http://us.expasy.org/tools/scanprosite/">http://us.expasy.org/tools/scanprosite/</a>

## Pattern Properties

#### Specification

- a single residue K, set of residues (KPR), exclusion  $\{KPR\}$ , wildcards X, varying lengths x(3,6) -> variable gap lengths
- General Syntax
  - -|C-x(2,4)-C-x(3)-[LIVMFYWC]-x(8)-H-x(3,5)-H
- Patscan Syntax

http://jura.wi.mit.edu/bio/education/bioinfo/homework/hw8/patscan.txt

- C 2...4 C 3...3 any(LIVMFYWC) 8...8 H 3...5 H
- Pattern Database Searching
  - | %scan\_for\_matches -p pattern\_file < nr > output\_file

## Sequence Pattern Concerns

- Pattern descriptors must allow for approximate matching by defining an acceptable distance between a pattern and a potential hit
  - Weigh the sensitivity and specificity of a pattern
- What is the likelihood that a pattern would randomly occur?

## Sequence Profiles

- Consensus mathematical probability that a particular aa will be located at a given position
- Probabilistic pattern constructed from a MSA
- Opportunity to assign penalties for insertions and deletions, but not well suited for variable gap lengths
- **PSSM** (Position Specific Scoring Matrix)
  - Represents the sequence profile in tabular form
  - Columns of weights for every aa corresponding to each column of a MSA

# Profile Discovery/Analysis

- Perform global MSA on group of sequences
- Move highly conserved regions to smaller MSAs
- Generate scoring table with log odds scores
  - Each column is independent
  - Average Method: profile matrix values are weighted by the proportion of each amino acid in each column of MSA
  - Evolutionary Method: calculate the evolutionary distance (Dayhoff model)
     required to generate the observed amino acid distribution

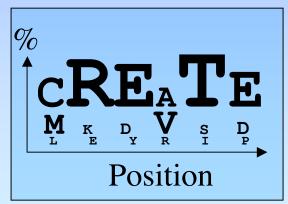

# 1. I T I S 2. T D L S 3. V T M G 4. I T I G 5. V G F S 6. I E L T 7. T T T S 8. I T L S

## PSSM Example

(i.e. Distribution of aa in an MSA column)

← Target sequences

Resulting Consensus: ITLS

PSSM

| P<br>O |    |    |    |    |     |    |    |           |    |           |    |    |    |    |     |           |           |    |     |     |
|--------|----|----|----|----|-----|----|----|-----------|----|-----------|----|----|----|----|-----|-----------|-----------|----|-----|-----|
| S      | A  | C  | D  | E  | F   | G  | Н  | I         | K  | L         | M  | N  | P  | Q  | R   | S         | T         | V  | W   | Y   |
| 1      | 8  | -2 | 5  | 4  | 5   | 5  | -4 | <u>24</u> | 0  | 15        | 13 | 1  | 1  | 1  | -7  | 2         | 22        | 21 | -18 | -6  |
| 2      | 13 | -5 | 24 | 18 | -18 | 19 | 7  | 1         | 7  | -7        | -4 | 14 | 11 | 10 | -1  | 9         | <u>29</u> | 3  | -28 | -14 |
| 3      | 5  | -5 | 3  | 4  | 13  | 4  | 2  | 8         | -4 | <u>14</u> | 12 | 8  | -5 | 0  | -10 | 0         | 10        | 10 | -1  | 5   |
| 4      | 17 | 17 | 13 | 10 | -12 | 29 | -5 | -5        | 6  | -14       | -9 | 12 | 10 | 0  | -2  | <u>34</u> | 19        | 1  | -8  | -15 |

## PSSM Properties

- Score-based sequence representations for searching databases
- Goal
  - Limit the diversity in each column to improve reliability
- Problems
  - Differing length gaps between conserved positions (unlike patterns)

## PSI-BLAST Implementation

#### PSI-BLAST

http://www.ncbi.nlm.nih.gov/BLAST/

- Start with a sequence, BLAST it, align select results to query sequence, estimate a profile with the MSA, search DB with the profile constructs PSSM
- Iterate until process stabilizes
- Focus on domains, not entire sequences
- Greatly improves sensitivity
   (but may affect specificity)

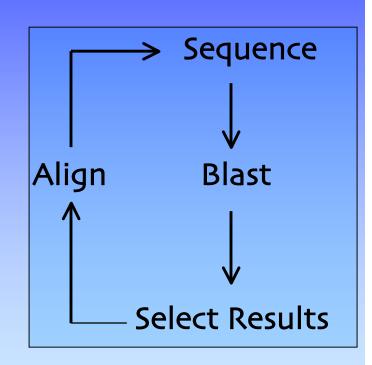

# PSI-BLAST Sample Output

#### Sequences with E-value WORSE than threshold gi|9629055|ref|NP 044074.1| (NC 001731) MC123R [Molluscum contag... 37 0.16 qi|8176554|qb|AAB35488.2| (S79774) bile salt-dependent lipase; B... 0.25 36 qi|4502771|ref|NP 001798.1| (NM 001807) carboxyl ester lipase (b... 35 0.86 35 gi|231629|sp|P19835|BAL HUMAN Bile-salt-activated lipase precurs... 0.89 gi|15242929|ref|NP 200612.1| (NM 125189) putative protein [Arabi... 34 1.1 gi|9759529|dbj|BAB10995.1| (AB024029) gene id:K21L19.3~unknown p... 34 1.3 gi|180482|gb|AAA52014.1| (M85201) cholesterol esterase [Homo sap... 33 1.8 qi|118706|sp|P21173|DNAA MICLU Chromosomal replication initiator... 32 4.6 qi|126679|sp|P16110|LEG3 MOUSE GALECTIN-3 (GALACTOSE-SPECIFIC LE... 32 4.9 qi[52851] = mb[CAA34206.1] (X16074) L-34 protein (AA 1-264) [Mus sp.] 32 5.0 32 gi|539907|pir||A45983 lactose-binding lectin Mac-2 - mouse 5.0 qi|387111|qb|AAA37311.1| (J03723) carbohydrate binding protein 3... 32 5.4 qi|9506427|ref|NP\_062019.1| (NM 019146) bassoon [Rattus norvegic... 32 5.5

## HMM Building

- **Hidden Markov Models** are Statistical methods that consider all the possible combinations of matches, mismatches, and gaps to generate a consensus (Higgins, 2000)
- Sequence ordering and alignments are not necessary at the onset (but in many cases alignments <u>are</u> recommended)
- Ideally use at least 20 sequences in the training set to build a model
- Calibration prevents over-fitting training set (i.e. Ala scan)
- Generate a model (profile/PSSM), then search a database with it

# HMM Implementation

- **HMMER2** (http://hmmer.wustl.edu/)
  - Determine which sequences to include/exclude
  - Perform alignment, select domain, excise ends,
     manually refine MSA (pre-aligned sequences better)
  - Build profile
    - | %hmmbuild [-options] <hmmfile output> <alignment file>
  - Calibrate profile (re-calc. Parameters by making a random db)
    - | %hmmcalibrate [-options] <hmmfile>
  - Search database
    - | %hmmsearch [-options] <hmmfile> <database file> > out

## HMMER2 Output

- Hmmsearch returns evalues and bits scores
- Repeat process with selected results
  - Unfortunately need to extract sequences from the results and manually perform MSA before beginning next round of iteration

```
HMMER 2.2g (August 2001)
Copyright (C) 1992-2001 HHMI/Washington University School of Medicine
Freely distributed under the GNU General Public License (GPL)
HMM file:
                       pfam_had.hmm [Hydrolase]
Sequence database:
                       /cluster/db0/Data/nr
per-sequence score cutoff: [none]
per-domain score cutoff:
per-sequence Eval cutoff: <= 10
per-domain Eval cutoff:
                        [none]
Query HMM: Hydrolase
Accession: PF00702
Description: haloacid dehalogenase-like hydrolase
 [HMM has been calibrated; E-values are empirical estimates]
Scores for complete sequences (score includes all domains):
                                                 Score E-value N
Sequence
                            Description
                                  phosphoglycolat 168.4 2.9e-45 1
gil16131263lreflNP_417844.1l
gil24114648lreflNP 709158.11
                                  phosphoglycolat 167.8 4.2e-45 1
gil15803888lreflNP_289924.11
                                  phosphoglycolat 167.8 4.2e-45 1
gil26249979lreflNP 756019.11
                                  Phosphoglycolat 166.4 1.1e-44 1
```

## Patterns vs. Profiles

#### Patterns

- Easy to understand (human-readable)
- Account for different length gaps

#### Profiles

- Sensitivity, better signal to noise ratio
- Teachable

## Domain ID & Searching

- Family/Domain Search
  - http://pfam.wustl.edu

MLEICLKLVGCKSKKGLSSSSSCYLEEALQRPVASDFEPQGLSEAARWNSKENLLAGPSENDPNLFVALY
DFVASGDNTLSITKGEKLRVLGYNHNGEWCEAQTKNGQGWVPSNYITPVNSLEKHSWYHGPVSRNAAEYL
LSSGINGSFLVRESESSPGQRSISLRYEGRVYHYRINTASDGKLYVSSESRFNTLAELVHHHSTVADGLI
TTLHYPAPKRNKPTVYGVSPNYDKWEMERTDITMKHKLGGGQYGEVYEGVWKKYSLTVAVKTLKEDTMEV
EEFLKEAAVMKEIKHPNLVQLLGVCTREPPFYIITEFMTYGNLLDYLRECNRQEVNAVVLLYMATQISSA
MEYLEKKNFIHRDLAARNCLVGENHLVKVADFGLSRLMTGDTYTAHAGAKFPIKWTAPESLAYNKFSIKS
DVWAFGVLLWEIATYGMSPYPGIDLSQVYELLEKDYRMERPEGCPEKVYELMRACWQWNPSDRPSFAEIH
QAFETMFQESSISDEVEKELGKQGVRGAVSTLLQAPELPTKTRTSRRAAEHRDTTDVPEMPHSKGQGESD
PLDHEPAVSPLLPRKERGPPEGGLNEDERLLPKDKKTNLFSALIKKKKKTAPTPPKRSSSFREMDGQPER
RGAGEEEGRDISNGALAFTPLDTADPAKSPKPSNGAGVPNGALRESGGSGFRSPHLWKKSSTLTSSRLAT
GEEEGGGSSSKRFLRSCSASCVPHGAKDTEWRSVTLPRDLQSTGRQFDSSTFGGHKSEKPALPRKRAGEN
RSDQVTRGTVTPPPRIVKKNEEAADEVFKDIMESSPGSSPPNLTPKPLRQVTVAPASGLPHKEEAGKGS
ALGTPAAAEPVTPTSKAGSGAPGGTSKGPAEESRVRRHKHSSESPGRKGKLSRLKPAPPPPPAASAGKA
GGKPSQSPSQEAAGEAVLGAKTKATSLVDAVNSDAAKPSQPGEGLKKPVLPATPKPQSAKPSGTPISPAP
VPSTLPSASSALAGDQPSSTAFIPLISTRVSLRKTRQPPERIASGAITKGVVLDSTEALCLAISRNSEQM
ASHSAVLEAGKNLYTFCVSYVDSIQQMRNKFAFREAINKLENNLRELQICPATAGSGPAATQDFSKLLSS
VKEISDIVOR

- Pattern Search
  - scan\_for\_matches (Patscan)
    - scan\_for\_matches -p pattern\_file < /cluster/db0/Data/yeast.aa > output\_file
      any(CF) any(HF) any(GK) 1...1 any(IL) 4...4 any(AS) 3...3 any(LI) 3...3 any(GA) 3...3 G 1...1 any(YF) 1...1 any(LI) R
- Profile Search
  - HMMER2
    - hmmbuild [-options] <hmmfile output> <alignment file>

### Exercises

- Use PFAM to identify domains within your sequence
- Scan your sequences with ProSite to find a pattern to represent the domain
- Use the ProSite pattern to search the non-redundant db
- Use PSI-BLAST to build a sequence profile and search the non-redundant db

## References

- Bioinformatics: A Practical Guide to the Analysis of Genes and Proteins. Andreas D. Baxevanis and B.F. Francis Ouellete. Wiley Interscience, 2001.
- Bioinformatics: Sequence, structure, and databanks. Des Higgins and Willie Taylor. Oxford University Press, 2000.